## APPENDICE CBA (CONFIGURAZIONE 3)

La procedura *CBA* è caratterizzata da un algoritmo per la valutazione delle performance dei giocatori basato sulla probabilità P che i giocatori consegnino una certa tipologia di risultati.

Tale probabilità varia leggermente da una *categoria di handicap* all'altra e il numero di giocatori in ciascuna categoria viene utilizzato per determinare le normali condizioni di gioco. Queste normali condizioni si ottengono quando una determinata percentuale di giocatori riporta punteggi nella *zona neutra* o migliori. Il rendimento dei giocatori in gara viene calcolato dai punteggi in *zona neutra* o migliori (BZ+) consegnati nel corso della gara (N<sub>BZ</sub>).

Tale valore viene poi confrontato coi risultati attesi dai giocatori (normali condizioni). Se il valore è all'interno dell'intervallo atteso il *CBA* è pari a zero (le *zone neutre* rimangono invariate); se è al di fuori del'intervallo atteso viene calcolata una rettifica (spostamento) delle *zone neutre*. Quando il valore è al di fuori dell'intervallo, l'algoritmo calcolerà un CBA che farà in modo di far cadere il nuovo valore p della gara all'interno del normale intervallo.

Considerata la natura dei risultati nel golf e la loro variabilità è impossibile sviluppare un perfetto algoritmo CBA. Il Gruppo di Ricerca Handicap (HRG) dell'EGA ha individuato due principali criticità nella procedura di rettifica giornaliera: errati valori positivi/negativi di CBA (CBA diversi da 0 quando le condizioni sono normali, noti come "Errori di Tipo 1") e un errato ciclo autogenerante (una volta calcolato un valore positivo/negativo di CBA errato, la probabilità di un successivo valore errato aumenta). Questo algoritmo è progettato per minimizzare la probabilità di valori errati diversi da 0 e conseguentemente evitare un errato ciclo auto-generante. In questa maniera, l'algoritmo modificato produrrà una più alta percentuale di giri con CBA = 0

Il calcolo del *CBA* verrà applicato al termine della gara soggetto alle seguenti clausole:

- **1** L'effetto del calcolo del *CBA* sarà lo spostamento delle *zone neutre* di ciascuna *categoria di handicap* del valore compreso fra -2 a +1, in base al *CBA* calcolato*,* per tutte le *categorie di handicap* influenzate dal CBA.
- **2** Quando accanto al CBA (-2) appare l'abbreviazione RO, la gara è dichiarata come "Solo Riduzione" e gli *EGA Handicap* possono essere solo ridotti e non aumentati.
- **3** Risultati di giocatori con handicap di categoria 4 o 5 non devono essere inclusi nel calcolo del CBA
- **4** Ove una *gara valida* sia stata cancellata per qualunque ragione, anche se lo score resta valido ai fini della gestione dell'handicap, non deve essere calcolato il *CBA*. In questi casi gli *EGA Handicap* verranno modificati utilizzando *CBA = 0* e la gara verrà dichiarata come "Solo Riduzione" ovvero nessun *EGA Handicap* verrà incrementato a seguito di una gara cancellata.
- **5** Ove i partecipanti a una *gara valida* siano solo giocatori della categoria handicap 4 e 5 o siano meno di 10 giocatori delle *categorie di handicap* da 1 a 3, non deve essere calcolato alcun *CBA* e tutti gli *EGA Handicap* verranno variati in base ai punti Stableford ottenuti utilizzando le *zone neutre* delle *categorie di handicap* non modificate. NB: questo non è un caso di "Reduction Only
- **6** Si ricorda ai comitati responsabili delle gare che, a condizione che una gara soddisfi i criteri per il calcolo del *CBA*, il Comitato non ha la discrezione di determinare se una *gara valida* è qualificata come "Solo Riduzione" o meno.
- **7** La procedura *CBA* non può essere applicata agli EDS o agli score su 9 buche*.*

## ALGORITMO CBA (CONFIGURAZIONE 3)

## LIMITI IN CONDIZIONI NORMALI

1. Le normali condizioni del limite maggiore di p per ciascuna categoria handicap sono definite nella seguente tabella:

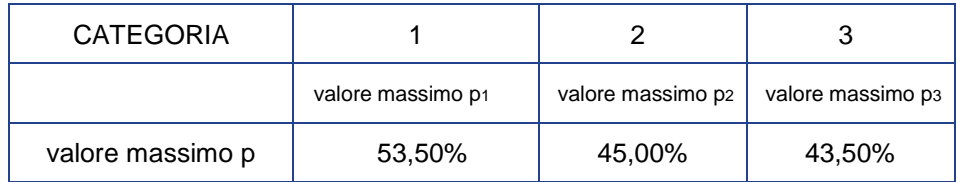

2. Le normali condizioni del limite minore di p per ciascuna categoria handicap sono definite nella seguente tabella:

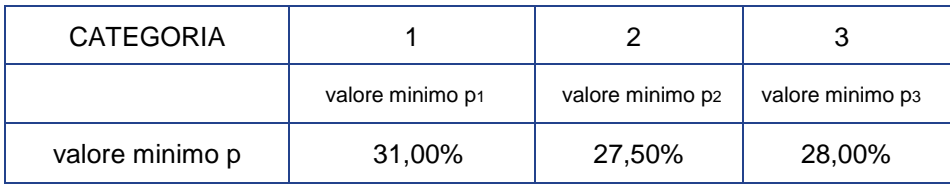

## LIMITI IN CONDIZIONI NORMALI DI GARA

1. Determinare il numero di giocatori nelle singole *categorie di handicap* da 1 a 3 (ni), e il numero totale di giocatori inclusi nel calcolo CBA (N), compresi gli NR:

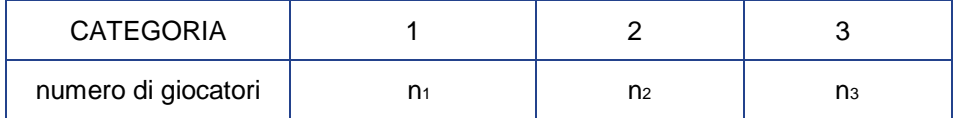

$$
N = n_1 + n_2 + n_3
$$

2. Calcolare il valore normale massimo p della gara usando la formula:

nc.upP = 
$$
\frac{(n1 * value mean p1 + n2 * value mean p2 + n3 * value mean p3)}{N}
$$

3. Calcolare il valore normale minimo p della gara usando la formula:

nc.lwP = 
$$
(n1 * value
$$
 min p1 + n2 \* value  $min p2 + n3 * value$  min p3)  
N

4. Calcolare i limiti delle condizioni normali della gara usando le formule:

upperncLIMIT = nc.upP \* N + 2,821 \* 
$$
\sqrt{N * nc.upP * (1 - nc.upP)}
$$
  
lowerncLIMIT = nc.lwP \* N - 1,833 \*  $\sqrt{N * nc.lwP * (1 - nc.lwP)}$ 

5. Determinare il numero effettivo di giocatori (N<sub>BZ</sub>) partecipanti alla gara che consegna punteggi in zona neutra o migliori:

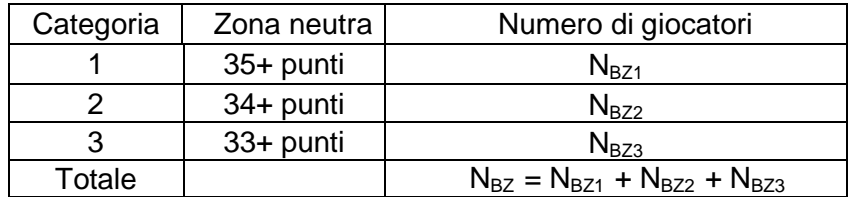

6. Determinare il numero effettivo di giocatori (N<sub>BZ-1</sub>) partecipanti alla gara che consegna punteggi in zona neutra -1 o migliori:

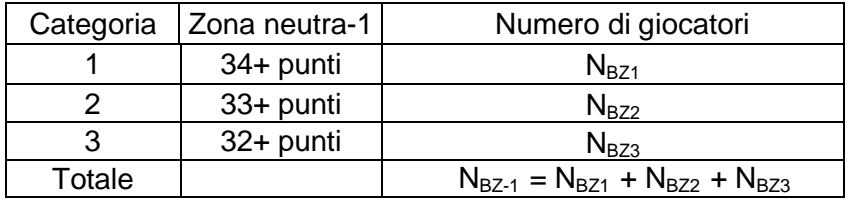

7. Determinare il numero effettivo di giocatori (N $_{BZ-2}$ ) partecipanti alla gara che consegna punteggi in zona neutra -2 o migliori:

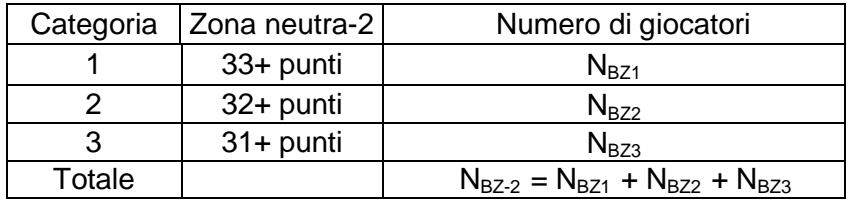

- 8. Per ottenere il valore del CBA applicare le seguenti regole:
	- Se il numero di risultati in zona neutra o migliori (N**BZ**) è compreso nei limiti delle condizioni normali [upperncLIMIT, lowerncLIMIT], il CBA = 0
	- Se il numero di risultati in zona neutra o migliori (N**BZ**) è più alto dei limiti delle condizioni normali upper limit >  $[upperNCIMIT]$ , il CBA = +1
	- Se il numero di risultati in zona neutra -1 o migliori (N**BZ-1**) è più alto dei limiti delle condizioni normali lower limit > [lowerncLIMIT], il CBA = -1
	- Se il numero di risultati in zona neutra -2 o migliori (N**BZ-2**) è più alto dei limiti delle condizioni normali lower limit > [lowerncLIMIT], il CBA = -2. In caso contrario, il CBA = -2RO